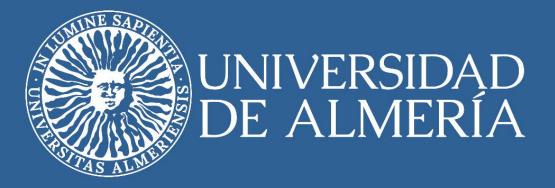

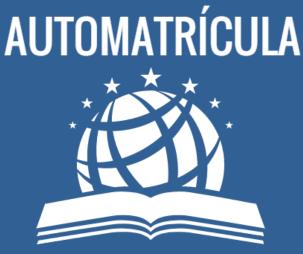

How to Enroll as an International Mobility Student

> Vicerrectorado de Internacionalización Servicio de Relaciones Internacionales

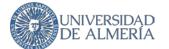

The UAL puts at your disposal its online enrollment system *Automarícula* that will allow you to officially enroll in the subjects that you have included in your **Learning Agreement**. You must take into account that you will only have a place in the contracted subjects. To change subjects, you must make a modification to your Learning Agreement beforehand within the terms and deadlines indicated by the International Office.

## **UMove Notice: Appointment for Automatrícula**

The process begins when you receive a notice from our mobility management application, *UMove*, that you already know. The notice includes the **URL to access Automatrícula** (this access is **specific for International Students**, you should not access through the URL you can find on the website for UAL Students) and indicates the **period of time** in which you must enroll. You can access Automatrícula **as many times as you need** during the indicated period.

## Access to Automatrícula

Access Automatricula with the same login and password that you use to access UMove and the rest of the services that UAL offers you through our Virtual Campus and our App. When you access you can choose the language and then start your enrollment.

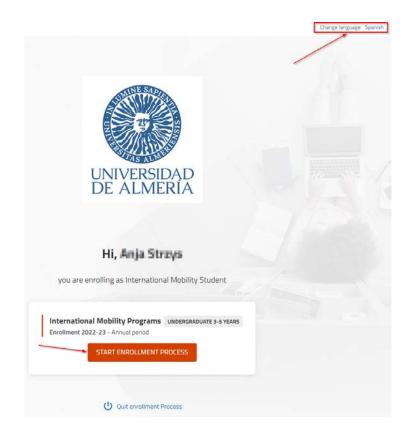

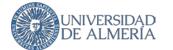

# **Personal Information**

In the next step, you must provide or confirm some minimum personal data to continue

| Please check your da | ta and change those that are not corre                 | ect by clicking on them |
|----------------------|--------------------------------------------------------|-------------------------|
|                      | Date of birth *<br>19/11/1993                          |                         |
|                      | email to receive UAL's official communications and not |                         |
|                      | Cell phone *                                           |                         |
| [                    | confirm that my personal data are correct              |                         |
|                      | Continue                                               |                         |

It is **VERY IMPORTANT** that you **keep your personal data updated** through Campus Virtual at any moment, both your family address and your address in Almería during the Academic Year.

# **Subject Selection**

To select the subjects you must click on the International Mobility Student section

| UNIVERSID<br>DE ALMER         | AD<br>RIA ENROLLMENT 2022-23 Annual period<br>Last update: 30/06/2022                                   |                     |
|-------------------------------|----------------------------------------------------------------------------------------------------|---------------------|
| 6<br>Credits                  | Subjects selected                                                                                       | ~                   |
| UAL STUDENT                   | NATIONAL MOBILITY STUDENT                                                                               |                     |
|                               | FILTER AND ORGANIZE CLASSES ᆕ                                                                           | ٩                   |
|                               |                                                                                                    | Select all (0 of 0) |
| ① There are no subjects as "I | "UAL Student" offered for you. Please, clic on "International Mobility Student" to select your subjects |                     |
|                               | Why can't I find a subject?                                                                             |                     |
|                               |                                                                                                    |                     |

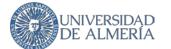

You may search for a subject by its name, but we recommend that you **use the subject code** that appears on your Learning Agreement making sure not to include any blank space, **indicate Campus de La Cañada** afterwards and then you will be able to click on *Search*.

| UNIVERS<br>DE ALM              | ENROLLMENT 2022-23 Annual p<br>IERIA Last update: 30/06/2022 | seriod           |                                                                            |           |
|--------------------------------|--------------------------------------------------------------|------------------|----------------------------------------------------------------------------|-----------|
| 6<br>Credits                   | Subjects selected 1                                          |                  |                                                                            | ~         |
| UAL STUDENT                    | TERNATIONAL MOBILITY STUDENT                                 |                  |                                                                            |           |
| Search subjects (sear<br>Name  | ch by code recommeded)                                       | Code<br>31101207 | Enter the very same code shown in yo<br>Learning Agreement without any BLA | our<br>NK |
| Enter Campus: "CAl<br>Campus   | MPUS DE LA CAÑADA"                                           |                  |                                                                            |           |
| CAMPUS DE LA CAÑADA<br>Faculty |                                                              |                  |                                                                            | · ·       |
| Syllabus                       |                                                              |                  |                                                                            | •<br>•    |
|                                |                                                              | Search           |                                                                            |           |

Click on the subject found to enable the selection.

| UNIVER<br>DE AL         | RSIDAD<br>MERIA ENROLLMENT 2022-23<br>Last update: 30/06/2022 | Annual period                 |     |
|-------------------------|---------------------------------------------------------------|-------------------------------|-----|
| 6<br>Credits            | Subjects selected                                             | 0 ~                           |     |
| UAL STUDENT             | INTERNATIONAL MOBILITY STUDENT                                | _                             | >   |
|                         |                                                               | FILTER AND ORGANIZE CLASSES = |     |
| 1 subjects found        |                                                               | New search                    | :h  |
| Introduction to English | Linguistics [031101207]                                       | ~                             | · ] |
|                         | Clic                                                          | Why can't I find a subject?   |     |

Check the box to the right to select it..

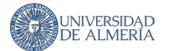

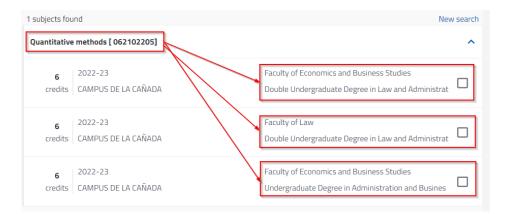

The same subject can be part of more than one official UAL Study Plan, but it is the same subject with the same professors and timetables. For you as an International Mobility Student it is not relevant, you may **select any of them**.

**VERY IMPORTANT**: There are certain subjects that belong to old Study Plans that are in the phase of extinction and are marked as *Not Active*. You should **never mark these** because they are subjects that **no longer have classes**, only exams for former students are allowed.

|                | <b>12</b><br>Credits    | Subjects selected         | 2                                                                                                    | ~          |
|----------------|-------------------------|---------------------------|----------------------------------------------------------------------------------------------------|------------|
| UAL ST         |                         | RNATIONAL MOBILITY STUDEN | T                                                                                                    |            |
|                |                         |                           | FILTER AND ORGANIZE CLASSES \Xi                                                                          | ٩          |
| 1 subjects fou | und                     |                           |                                                                                                    | New search |
| French III [ 0 | 031102203]              |                           |                                                                                                    | ^          |
| 6<br>credits   | 2022-23<br>CAMPUS DE LA | CAÑADA                    | Faculty of Humanities<br>Undergraduate Degree in Humanities (Curriculum 201                              |            |
| (i) N          | lo active.              |                           | Old Syllabus, there are no classes for this subject within this syllabus (exams only), choose any other. |            |
| 6<br>credits   | 2022-23<br>CAMPUS DE LA | CAÑADA                    | Faculty of Humanities<br>Undergraduate Degree in Humanities (Curriculum 202                              |            |
| 6<br>credits   | 2022-23<br>CAMPUS DE LA | CAÑADA                    | Faculty of Humanities<br>Undergraduate Degree in Hispanic Philology (Curric                              |            |
| 6<br>credits   | 2022-23<br>CAMPUS DE LA | CAÑADA                    | Faculty of Humanities<br>Undergraduate Degree in English Studies (Curriculu                              |            |
| 6<br>credits   | 2022-23<br>CAMPUS DE LA | CAÑADA                    | Faculty of Humanities<br>Double Undergraduate Degree in English Studies and                              |            |

When you select the subject, Automatrícula assigns you a class group, but there may be more and you can choose any of them if there are vacancies. Click *Timetable/s* to see them all.

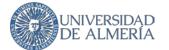

| ubjects fou        | ind                    |                                  |                                |                    | Nev             | v searcl |
|--------------------|------------------------|----------------------------------|--------------------------------|--------------------|-----------------|----------|
| uantitative        | e methods [ 062102205] |                                  |                                |                    |                 | ^        |
| 6                  | 2022-23                |                                  | Faculty of Economics           | and Business Stu   | ıdies           |          |
| credits            | CAMPUS DE LA CAÑADA    | l.                               | Double Undergradua             | te Degree in Law a | and Administrat | ~        |
| Gr                 | roup C                 | Second Quarter                   |                                | Afternoon shift    | Spanish         |          |
|                    |                        | <ul> <li></li> </ul>             |                                |                    |                 |          |
|                    |                        |                                  |                                |                    | - Timet         | able/s   |
| Group A            | A                      | Second Quarter                   | Morning shift                  | Spanish            | - Timel         | table/s  |
| Group A<br>Group E |                        | Second Quarter<br>Second Quarter | Morning shift<br>Morning shift |                    | - Timet         | ~        |
| · · ·              | В                      |                                  |                                | Spanish            | - Timet         |          |

Click on the dropdown to see the **group timetable** and detailed information, including the **teaching language**, and choose the one that suits you best.

| 1 su | bjects fou                                 | und                                                                                                    |                                           |                           |                        |         | New search |
|------|--------------------------------------------|----------------------------------------------------------------------------------------------------|-------------------------------------------|---------------------------|------------------------|---------|------------|
| Qu   | antitative                                 | e methods [ 062102205]                                                                                                    |                                           |                           |                        |         | ^          |
|      | 6                                          | 2022-23                                                                                                    | F                                         | aculty of Economics and E | Business Studies       |         |            |
|      | credits                                    | CAMPUS DE LA CAÑADA                                                                                                    | C                                         | )ouble Undergraduate Deg  | gree in Law and Admini | strat   |            |
|      | G                                          | iroup C                                                                                                    | Second Quarter                            |                           | Afternoon shift        | Spanish |            |
|      |                                            |                                                                                                    |                                           |                           |                        | - Ti    | metable/s  |
|      | Group                                      | A                                                                                                    | Second Quarter                            | Morning shift             | Spanish                | 0       | $\sim$     |
|      | Group                                      | В                                                                                                    | Second Quarter                            | Morning shift             | Spanish                | 0       | $\sim$     |
|      | Group                                      | С                                                                                                    | Second Quarter                            | Afternoon shift           | Spanish                | ۲       | ^          |
|      | Descr<br>Shift:<br>Langu<br>Profe<br>Capat | iption of the group: C.GRUPO C<br>iption of the duration: Second Quarter<br>Afternoon shift<br>Jage used for teaching: Spanish<br>ssors: Ana Belén Castaño Fernández,<br>bility: 94<br>vacancies: 93       |                                           |                           |                        |         |            |
|      | Group                                      | ING                                                                                                    | Second Quarter                            | Morning shift             | English                |         | ^          |
|      | Descr<br>Shift:<br>Langu<br>Profe<br>Capat | iption of the group: ING.GRUPO ING - I<br>iption of the duration: Second Quarter<br>Morning shift<br>Jage used for teaching: English<br>ssors: Ana Belén Castaño Fernández.<br>bility: 47<br>vacancies: 47 | mpartido totalmente en Inglés. (Para cual | quier alumno)             |                        |         |            |

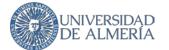

You can see the timetable of the subject in the calendar in monthly (default), weekly or daily format and browse the calendar with the date picker.

| - L | Monthly 👻                      |         |           |          |                                | 1st day of classes | February 2023 \$ | > |
|-----|--------------------------------|---------|-----------|----------|--------------------------------|--------------------|------------------|---|
| >   | Monday                         | Tuesday | Wednesday | Thursday | Friday                         | Saturday           | Sunday           | * |
|     | 30                             | 31      | 1         | 2        | 3                              | 4                  | 5                |   |
|     | 6                              | 7       | 8         | 9        | 10                             | 11                 | 12               |   |
|     | 13<br>* 062102205 Quantitative | 14      | 15        | 16       | 17<br>• 062102205 Quantitative | 18                 | 19               |   |
|     | 20 * 062102205 Quantitative    | 21      | 22        | 23       | 24                             | 25                 | 26               |   |
|     | 27<br>* 062102205 Quantitative | 28      | 1         | 2        | 3                              | 4                  | 5                | • |

You can click on a subject to see in which building and classroom you have your classes each day. You can check as well how to get to each building on the <u>UAL website</u>.

|           | Monday               | Tuesday                      | Wednesday                                                                                                    | Thursday | Friday                 | Saturd |
|-----------|----------------------|------------------------------|----------------------------------------------------------------------------------------------------|----------|------------------------|--------|
| B)UU      | wonday               | Tuesday                      | weanesday                                                                                                    | inursuay | Friday                 | Saturo |
|           |                      |                              |                                                                                                    |          |                        |        |
| 9:00      |                      |                              |                                                                                                    |          |                        |        |
|           |                      |                              |                                                                                                    |          |                        |        |
| 10:00     |                      |                              |                                                                                                    |          |                        |        |
|           |                      |                              |                                                                                                    |          |                        |        |
| 11:00     |                      |                              |                                                                                                    |          |                        |        |
| 12:00     |                      |                              |                                                                                                    |          |                        |        |
| 12:00     |                      |                              |                                                                                                    |          |                        |        |
| 13:00     |                      |                              |                                                                                                    |          |                        |        |
|           |                      |                              |                                                                                                    |          |                        |        |
| 14:00     |                      |                              |                                                                                                    |          |                        |        |
|           |                      |                              |                                                                                                    |          |                        |        |
| 15:00     |                      | Quantitative methods         |                                                                                                    |          |                        |        |
|           |                      | 13.02.2023 16:00 - 18:00     |                                                                                                    |          |                        |        |
| 8 6 6 9   | 2102205 Quantitative |                              |                                                                                                    |          |                        |        |
| 17:00 met | hods                 | Classroom: AULA 10 (1.040) / | and the second second se |          |                        |        |
|           |                      | C Activity: GRUPOS DOCENTES  |                                                                                                    |          |                        |        |
| 18:00     |                      | Group: GRUPO C               |                                                                                                    |          | 062102205 Quantitative |        |
|           |                      | Quantitative methods         |                                                                                                    |          | methods                |        |
| 19:00     |                      |                              |                                                                                                    |          |                        |        |
|           |                      |                              |                                                                                                    |          |                        |        |
| 20:00     |                      |                              |                                                                                                    |          |                        |        |
|           |                      |                              |                                                                                                    |          |                        |        |

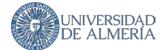

#### Your timetables are always available throughout the course through Campus Virtual and UAL App.

Continue selecting subjects by clicking on *New Search*, Automatrícula shows you how many subjects you have already selected

| UNIVERSIE<br>DE ALMEI             | AD<br>RIA<br>Last update: 05/07/2022 |                                                                             |            |
|-----------------------------------|--------------------------------------|-----------------------------------------------------------------------------|------------|
| 12<br>Credits                     | Subjects selected 2                  |                                                                             | ~          |
| UAL STUDENT                       | NATIONAL MOBILITY STUDENT            |                                                                             |            |
|                                   | FILTER AND OR                        | GANIZE CLASSES                                                              | ٩          |
| 1 subjects found                  |                                      |                                                                             | New search |
| Introduction to English Lingui    | istics [ 031101207]                  |                                                                             | ^          |
| 6 2022-23                         |                                      | Faculty of Humanities                                                       |            |
| credits CAMPUS DE LA              | CAÑADA                               | Undergraduate Degree in English Studies (Curriculu                          |            |
| Group A                           | First Quarter                        | Morning shift English                                                       | ~          |
| 6 2022-23<br>credits CAMPUS DE LA | CAÑADA                               | Faculty of Humanities<br>Double Undergraduate Degree in English Studies and |            |

## **Timetable Conflict**

When you add more subjects, timetable conflicts may occur, classes that coincide one day at the same time. Automatrícula warns you so that you may choose another group.

| ubjects found                            |                                |                                                                             | New sear |
|------------------------------------------|--------------------------------|-----------------------------------------------------------------------------|----------|
| ench III [ 031102203]                    |                                |                                                                             | -        |
| 6 2022-23<br>credits CAMPUS DE LA CAÑADA |                                | Faculty of Humanities<br>Undergraduate Degree in Humanities (Curriculum 201 |          |
| <ol> <li>No active.</li> </ol>           |                                |                                                                             |          |
| 6 2022-23<br>credits CAMPUS DE LA CAÑADA |                                | Faculty of Humanities<br>Undergraduate Degree in Humanities (Curriculum 202 | <b>~</b> |
| ⚠ There is a timetable conflict for th   | ie group A. <u>See details</u> |                                                                             |          |
| 🛕 Group A                                | First Quarter                  | Morning shift                                                               | ~        |

Click *See Details* to check which subject is in conflict.

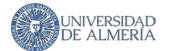

| 6 2022-23                                   |                   | Faculty of Humanities                              |                                     |
|---------------------------------------------|-------------------|----------------------------------------------------|-------------------------------------|
| credits CAMPUS DE LA CAÑADA                 |                   | Undergraduate Degree in Humanities (Curriculum 201 | It conflicts with X                 |
| ① No active.                                |                   |                                                    |                                     |
| 6 <sup>2022-23</sup>                        |                   | Faculty of Humanities                              | Introduction to English Linguistics |
| credits CAMPUS DE LA CAÑADA                 |                   | Undergraduate Degree in Humanities (Comculum 202   | Group A                             |
| A There is a timetable conflict for the gro | up A. See details |                                                    | Aceptar                             |
| Group A                                     | First Quarter     | Morning shift                                      |                                     |
| 6 2022-23                                   |                   | Faculty of Humanities                              | 18                                  |
| credits CAMPUS DE LA CAÑADA                 |                   | Undergraduate Degree in Hispanic Philology (Curric |                                     |

#### Look for the timetable conflict in the calendar and change the group of any of the subjects if possible.

|      | Monday            | Tuesday               | Wednesday                                        | Thursday | Friday | Saturday | Sunday |  |
|------|-------------------|-----------------------|--------------------------------------------------|----------|--------|----------|--------|--|
| 8:00 |                   |                       |                                                  |          |        |          |        |  |
|      | 1101207 031102203 | Time                  | etable conflict                                  |          |        |          |        |  |
|      | giish             | 031102203 Friench III | 031101207 Introduction to<br>English Linguistics |          |        |          |        |  |
| 2:00 |                   |                       |                                                  |          |        |          |        |  |
| 3:00 |                   |                       |                                                  |          |        |          |        |  |
| 4:00 |                   |                       |                                                  |          |        |          |        |  |
| 5:00 |                   |                       |                                                  |          |        |          |        |  |
| 6:00 |                   |                       |                                                  |          |        |          |        |  |
| 7:00 |                   |                       |                                                  |          |        |          |        |  |
| 8:00 |                   |                       |                                                  |          |        |          |        |  |
| 9:00 |                   |                       |                                                  |          |        |          |        |  |
| 0:00 |                   |                       |                                                  |          |        |          |        |  |

Once that you have selected all your subjects (or when you want to continue to finish and save what you have enrolled in a session) click on *See Summary*, below the calendar to continue.

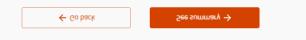

The Summary shows you the subjects and groups you have selected and the timetable conflicts if you have not corrected them. If you validate your registration with timetble conflicts, the warning will not be shown the next time you access Automatricula.

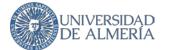

|                  | 18<br>ditos                                        | L 18                           |                |                                                                                         |           |
|------------------|----------------------------------------------------|--------------------------------|----------------|-----------------------------------------------------------------------------------------|-----------|
| OPTATIVA TRA     | ANSVERSAL                                          |                                |                |                                                                                         |           |
| Introduction to  | English Linguistics                                | [031101207]                    |                |                                                                                         |           |
| 6                | 2022-23<br>CAMPUS DE LA CAÑ/                       | ADA                            |                | Faculty of Humanities<br>Double Undergraduate Degree in English Stud                    | ies and   |
| 🛆 Exist          | te conflicto en el hora                            | rio del Grupo A. <u>Ver de</u> | etalle         |                                                                                         |           |
| 🛕 Grup           | A oc                                               |                                | First Quarter  | Morning shift                                                                           | English   |
| 6                | ethods [ 062102205<br>2022-23<br>CAMPUS DE LA CAÑ/ |                                |                | Faculty of Economics and Business Studies<br>Double Undergraduate Degree in Law and Adn | ninistrat |
| Gru              | 00 C                                               |                                | Second Quarter | Afternoon shift                                                                         | Spanish   |
| French III [ 031 | 102203]                                            |                                |                |                                                                                         |           |
| 6                | 2022-23<br>CAMPUS DE LA CAÑ/                       | ADA                            |                | Faculty of Humanities<br>Undergraduate Degree in Humanities (Curricul                   | um 202    |
| 🛆 Exist          | te conflicto en el hora                            | rio del Grupo A. <u>Ver de</u> | etalle         |                                                                                         |           |
| 🛕 Grup           | A oc                                               |                                | First Quarter  | Morning shift                                                                           |           |

Click Confirm and go to Payment above the calendar to continue

|        |                | International Mobility Programs   |
|--------|----------------|-----------------------------------|
|        |                | infirm and go to pay $ ightarrow$ |
|        | 1st day of cla | asses 🖌 July 2022 🖒               |
| Friday | Saturday       | Sunday                            |
|        | 2              | 3                                 |

## **Payment and Discounts**

As an International Mobility Student you have a **100% discount on all study fees**, you simply have to continue to the next screen.

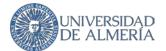

| 100% Discount on Tuition                                                            | Go to payment metho → |
|-------------------------------------------------------------------------------------|-----------------------|
| Alumnos de Programa Internacional<br>International Mobility Students (Incoming UAL) | ^                     |
| International Mobility Students (Incoming UAL)                                      |                       |

**No payment is required**, so you do not have to indicate a financing system or a payment method, simply continue to the next screen.

|                                                 | No Payment Required                              |  |
|-------------------------------------------------|--------------------------------------------------|--|
| ← Back                                          | 0.00 Eur. Next →<br>Enrollment Total Costs       |  |
|                                                 | What financing system do you wish to pay with? 🕜 |  |
|                                                 | 1 plazo<br>Number of vacancies: 1                |  |
|                                                 | Which payment method would you like to use? 🕥    |  |
| <ul> <li>Period 1</li> <li>0.00 Eur.</li> </ul> |                                                  |  |
| ① Expired                                       | Cash                                             |  |
|                                                 |                                                  |  |

The next screen shows you the breakdown of your receipt including the International Mobility Student discount, once again, simply continue to the next screen.

| Economic Breakdown                                  | n           |             |
|-----------------------------------------------------|-------------|-------------|
| 0.00 Eur.<br>Total amount of the<br>registration    |             | Next →      |
| Enrollment Costs Breakdow                           | m (1)       |             |
| 6 Creditos en 1 Matricula<br>Unit amount 12.62 Eur. |             | 75.72 Eut   |
| Apertura Expediente                                 |             | 59.10 Eu    |
| Tarjeta Identidad                                   |             | 5.70 Eur    |
| Acader                                              | mic amount  | 75.72 Eur   |
| Administrat                                         | tive amount | 64.80 Eu    |
| Total amount, without a                             | discounts   | 140.52 Eu   |
| International Mobility Students (Incoming UAL)      |             | - 140.52 Eu |
| Acades                                              | mic amount  | 0.00 Eur    |
| Administrat                                         | tive amount | 0.00 Eur    |
|                                                     |             |             |

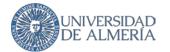

# Validation

The last step is the **validation** of your enrollment.

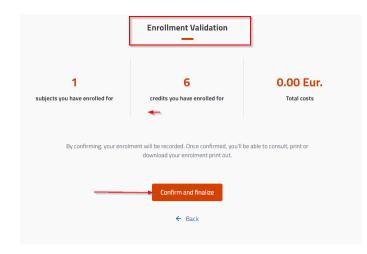

After validating, Automatrícula confirms that you have completed your enrollment correctly and you can obtain your **official receipt** and go to the general information page for International Students of the UAL International Relations Service.

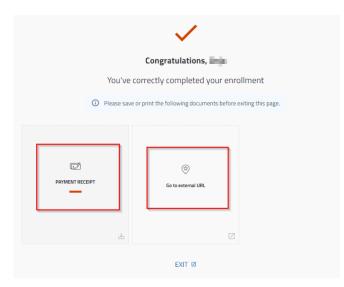

## **Automatrícula Issues**

Remember that for any issue related to your enrollment you must contact our International Office through the <u>UAL User Service Center (CAU)</u> by selecting in the "*To*." field "*1. International Relations – International Office*".